## Package 'image.binarization'

July 5, 2021

Type Package

Title Binarize Images for Enhancing Optical Character Recognition Version 0.1.2 Maintainer Jan Wijffels <jan.wijffels@vub.be> Description Improve optical character recognition by binarizing images. The package focuses primarily on local adaptive thresholding algorithms. In English, this means that it has the ability to turn a color or gray scale image into a black and white image. This is particularly useful as a preprocessing step for optical character recognition or handwritten text recognition. License MPL-2.0 URL <https://github.com/DIGI-VUB/image.binarization> Encoding UTF-8 **Depends** R  $(>= 4.0.0)$ Imports Rcpp, magick, grDevices LinkingTo Rcpp RoxygenNote 7.1.1 SystemRequirements C++17 NeedsCompilation yes Author Jan Wijffels [aut, cre, cph] (R wrapper), Vrije Universiteit Brussel - DIGI: Brussels Platform for Digital Humanities [cph] (R wrapper), Brandon M. Petty [ctb, cph] (Files in src/Doxa) Repository CRAN Date/Publication 2021-07-05 09:20:01 UTC

### R topics documented:

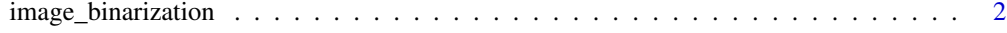

**Index** [4](#page-3-0)

<span id="page-1-0"></span>

#### Description

Binarize images in order to further process it for Optical Character Recognition (OCR) or Handwritten Text Recognition (HTR) purposes

- Otsu "A threshold selection method from gray-level histograms", 1979.
- Bernsen "Dynamic thresholding of gray-level images", 1986.
- Niblack "An Introduction to Digital Image Processing", 1986.
- Sauvola "Adaptive document image binarization", 1999.
- Wolf "Extraction and Recognition of Artificial Text in Multimedia Documents", 2003.
- Gatos "Adaptive degraded document image binarization", 2005. (Partial)
- NICK "Comparison of Niblack inspired Binarization methods for ancient documents", 2009.
- Su "Binarization of Historical Document Images Using the Local Maximum and Minimum", 2010.
- T.R. Singh "A New local Adaptive Thresholding Technique in Binarization", 2011.
- Bataineh "An adaptive local binarization method for document images based on a novel thresholding method and dynamic windows", 2011. (unreproducible)
- ISauvola "ISauvola: Improved Sauvola's Algorithm for Document Image Binarization", 2016.
- WAN "Binarization of Document Image Using Optimum Threshold Modification", 2018.

#### Usage

 $image\_binarization(x, type, opts = list())$ 

#### Arguments

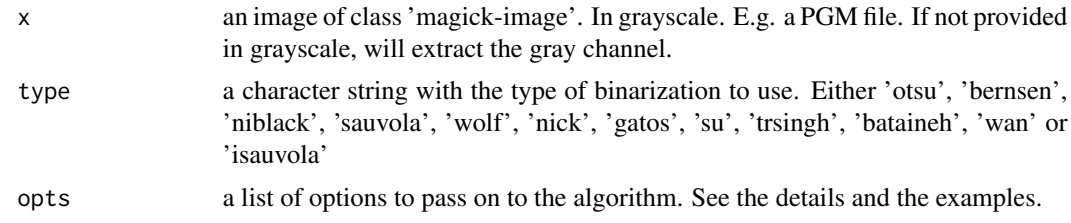

#### Details

Options which can be bassed on to the binarization routines, with the defaults between brackets

- otsu: none
- bernsen: window(75L), k(0.2), threshold(100L), contrast-limit(25L)
- niblack: window(75L),  $k(0.2)$
- sauvola: window(75L), k(0.2)
- wolf: window(75L),  $k(0.2)$
- nick: window(75L),  $k(-0.2)$
- gatos: window(75L),  $k(0.2)$ , glyph(60L)
- su: window(75L), minN(75L)
- trsingh: window(75L),  $k(0.2)$
- bataineh: none
- wan: window(75L),  $k(0.2)$
- isauvola: window $(75L)$ , k $(0.2)$

Note that it is important that you provide the window / threshold / contrast-limit, minN, glyph argument as integers (e.g. as in 75L) and the other parameters as numerics.

#### Value

a binarized image of class magick-image as handled by the magick R package

#### Examples

```
library(magick)
f <- system.file("extdata", "doxa-example.png", package = "image.binarization")
img <- image_read(f)
img <- image_convert(img, format = "PGM", colorspace = "Gray")
binary <- image_binarization(img, type = "otsu")
binary
binary <- image_binarization(img, type = "bernsen",
                             opts = list(window = 50L, k = 0.2, threshold = 50L))binary
binary \le - image_binarization(img, type = "niblack", opts = list(window = 75L, k = 0.2))
binary
binary <- image_binarization(img, type = "sauvola")
binary
binary <- image_binarization(img, type = "wolf")
binary
binary \le image_binarization(img, type = "nick", opts = list(window = 75L, k = -0.2))
binary
binary <- image_binarization(img, type = "gatos", opts = list(window = 75L, k = 0.2, glyph = 50L))
binary
binary <- image_binarization(img, type = "su", opts = list(window = 20L))
binary
binary <- image_binarization(img, type = "trsingh")
binary
binary <- image_binarization(img, type = "bataineh")
binary
binary <- image_binarization(img, type = "wan")
binary
binary \le image_binarization(img, type = "isauvola", opts = list(window = 75L, k = 0.2))
binary
```
# <span id="page-3-0"></span>Index

image\_binarization, [2](#page-1-0)